## 70-595<sup>Q&As</sup>

TS: Developing Business Process and Integration Solutions by Using Microsoft BizTalk Server 2010

## Pass Microsoft 70-595 Exam with 100% Guarantee

Free Download Real Questions & Answers **PDF** and **VCE** file from:

https://www.lead4pass.com/70-595.html

100% Passing Guarantee 100% Money Back Assurance

Following Questions and Answers are all new published by Microsoft
Official Exam Center

- Instant Download After Purchase
- 100% Money Back Guarantee
- 365 Days Free Update
- 800,000+ Satisfied Customers

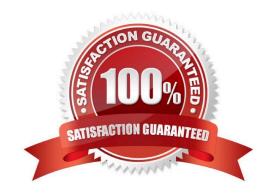

# VCE & PDF Lead4Pass.com

### https://www.lead4pass.com/70-595.html

2021 Latest lead4pass 70-595 PDF and VCE dumps Download

### **QUESTION 1**

A company tracks storage containers and integrates radio frequency identification (RFID) readers with a server shipping management system built on BizTalk Server 2010. You define a custom tag event named ContainerArrivedEvent. You use the RFID manager to add the SqlServerSink component to the RFID process. You need to ensure that the SqlServerSink component logs only the custom tag event.

What should you specify for the EventTypes property?

- A. ContainerArrivedEvent
- B. the fully qualified assembly name
- C. All
- D. Generic

Correct Answer: B

### **QUESTION 2**

You send data to a Microsoft Windows Communication Foundation (WCF) service from a BizTalk Server 2010 application. You generate supporting artifacts for calling the service from Microsoft Visual Studio by using the Consume WCF Service wizard. You modify the names used in the orchestration to SendWCFPort for the port and to TransmitData for the port operation. In the orchestration, you set the context property BTS. Operation to the operation name. You deploy the BizTalk projects and import the generated binding file to create the send port. You need to configure the SOAP action header for the send port that calls the WCF service.

Which operation should be specified in the SOAP action header XML?

- A. TransmitData
- B. SendData
- C. SendWCFPort\TransmitData
- D. SendWCFPort\SendData

Correct Answer: A

#### **QUESTION 3**

A BizTalk Server 2010 solution processes envelope messages. A receive port uses the XML disassembler pipeline component to split the envelope messages into an interchange of separate child messages. The messages are not validated. The entire interchange fails when the receive pipeline processes the message. You need to ensure that processing continues for the remaining child messages.

## VCE & PDF Lead4Pass.com

### https://www.lead4pass.com/70-595.html

2021 Latest lead4pass 70-595 PDF and VCE dumps Download

What should you do on the XML disassembler pipeline component?

- A. Set the Validate document structure property to False.
- B. Set the Document Schema property to Microsoft.XLANGs.BaseTypes.Any.
- C. Set the Allow Unrecognized Message property to True.
- D. Set the Recoverable Interchange Processing property to True.

Correct Answer: D

### **QUESTION 4**

A BizTalk Server 2010 orchestration consumes a Microsoft Windows Communication Foundation (WCF) service. A request-response call to the WCF service is made inside a non- transactional scope. The scope has an exception handler that has its Exception Object Type property set to the type of the fault operation returned from the service. The handler receives the fault message. The WCF service throws a typed fault exception named WidgetException. You need to extract the exceptions detail node from the fault message.

What should you do in the WCF send port configuration?

- A. Set the Propagate Fault Message option to True. Specify the source of the outbound WCF message body by selecting Template. In the XML expression box, enter the XML of the WidgetException message.
- B. Set the Propagate Fault Message option to True. Specify the source of the inbound BizTalk message body by selecting Path and entering the XPath expression for the WidgetException node.
- C. Set the Propagate Fault Message option to True. Specify the source of the inbound WCF message body by selecting BizTalk Request Message Body.
- D. Set the Propagate Fault Message option to True. Specify the source of the inbound BizTalk message body by selecting Envelope (soap:Envelope).

Correct Answer: B

#### **QUESTION 5**

A solution in Microsoft Visual Studio 2010 contains a test project with unit tests for a BizTalk Server 2010 schema. When the test project is built, an error occurs that indicates that the tested schema does not contain a definition for ValidateInstance or an extension method with this name. You need ensure that the project builds in Visual Studio 2010 without errors.

What should you do?

- A. Set Enable Unit Testing to True in the project properties for the schema project.
- B. Sign the assembly with a strong name key in the project properties for the schema project.

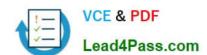

### https://www.lead4pass.com/70-595.html

2021 Latest lead4pass 70-595 PDF and VCE dumps Download

- C. Check Enable Code Analysis on Build in the project properties for the test project.
- D. Set Redeploy to False in the project properties for the schema project.

Correct Answer: A

70-595 PDF Dumps

70-595 Study Guide

70-595 Exam Questions

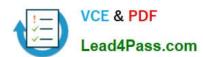

To Read the Whole Q&As, please purchase the Complete Version from Our website.

## Try our product!

100% Guaranteed Success

100% Money Back Guarantee

365 Days Free Update

**Instant Download After Purchase** 

24x7 Customer Support

Average 99.9% Success Rate

More than 800,000 Satisfied Customers Worldwide

Multi-Platform capabilities - Windows, Mac, Android, iPhone, iPod, iPad, Kindle

We provide exam PDF and VCE of Cisco, Microsoft, IBM, CompTIA, Oracle and other IT Certifications. You can view Vendor list of All Certification Exams offered:

https://www.lead4pass.com/allproducts

### **Need Help**

Please provide as much detail as possible so we can best assist you. To update a previously submitted ticket:

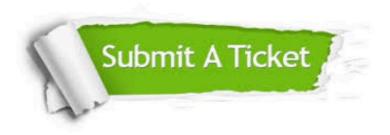

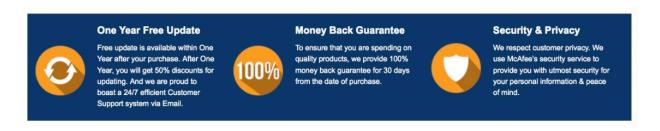

Any charges made through this site will appear as Global Simulators Limited.

All trademarks are the property of their respective owners.

Copyright © lead4pass, All Rights Reserved.